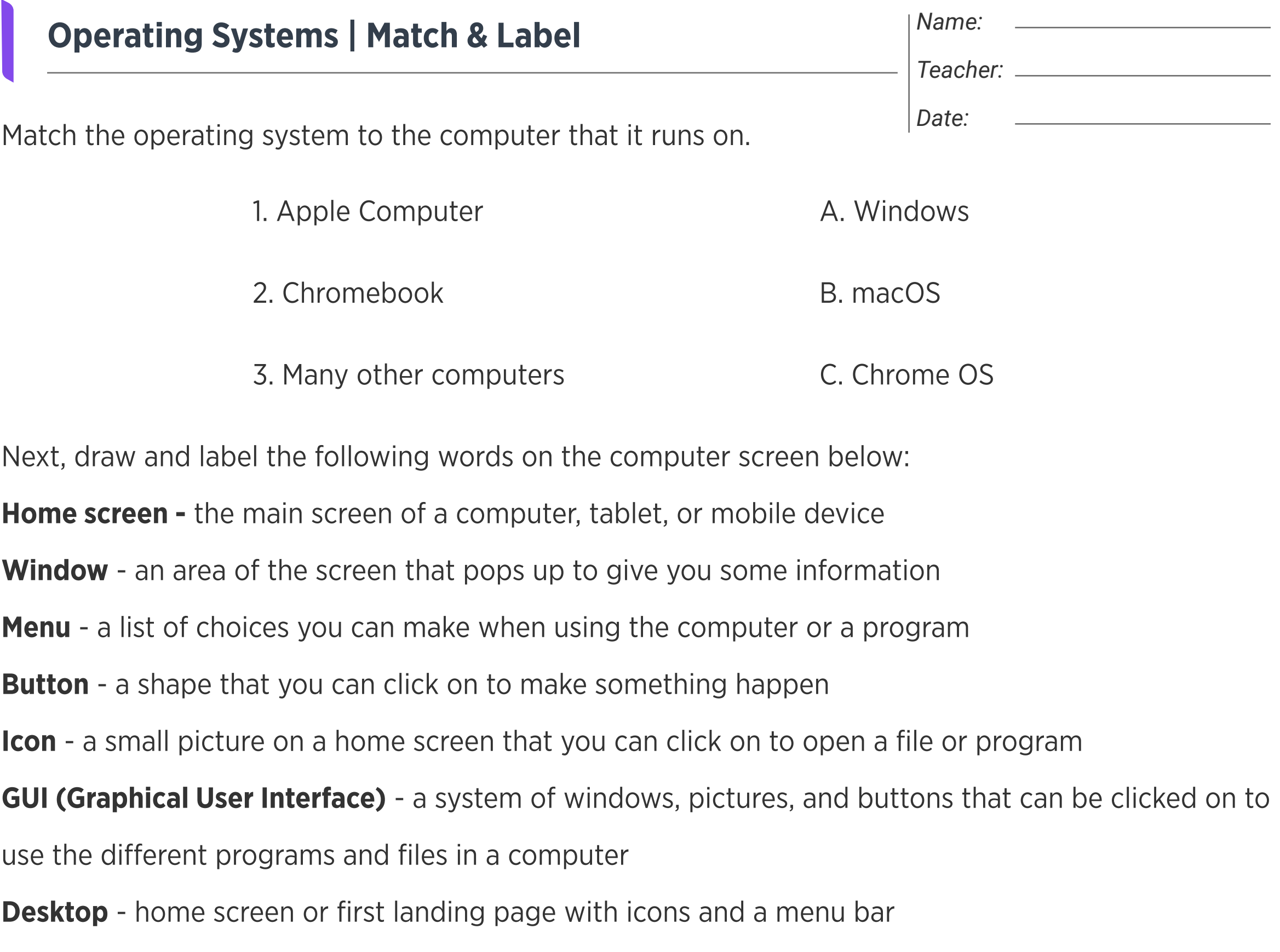

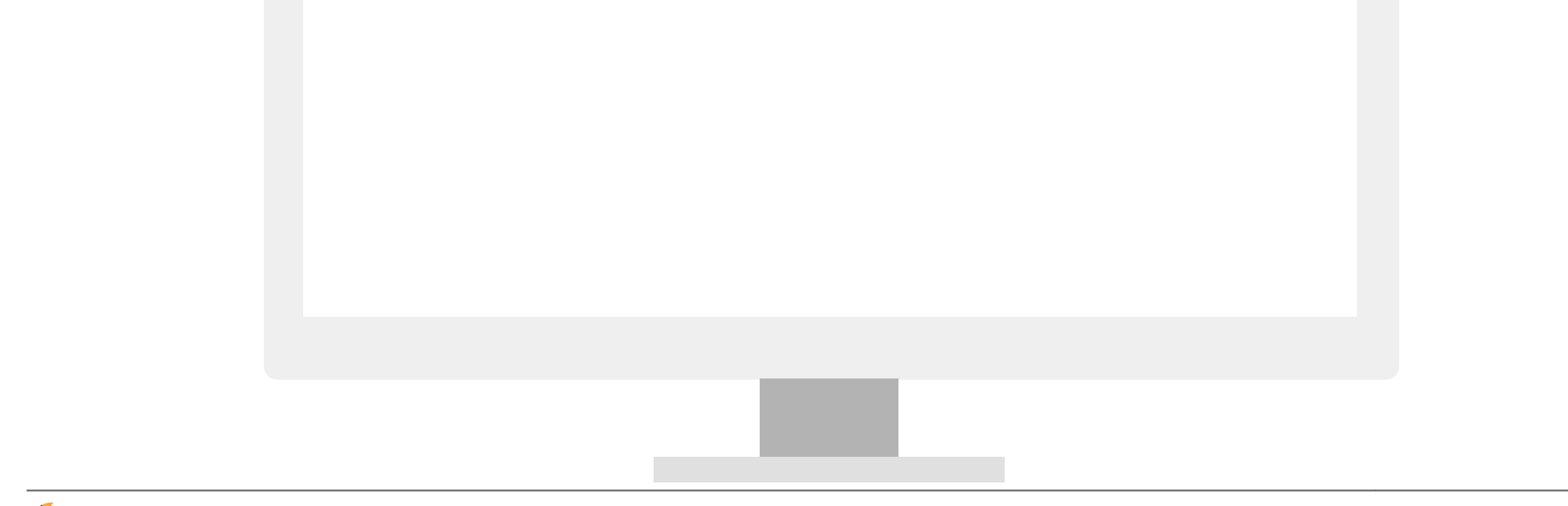

edclub | Digital Literacy | Level 3